## **Download Photoshop Mod Apk ~REPACK~**

Installing Adobe Photoshop is pretty easy and straightforward. First, you'll need to download the software from the website. Then, you will need to open the file and follow the on-screen instructions. Adobe Photoshop is a great software, and it can be very useful, but it has some issues. For example, if you wanted to download a specific version of Photoshop, you would not be able to have it without paying for it. There are totally free versions of the software. This is a great thing, but they can be very limited. If you've been looking for a version, or a version that includes certain new features, this is the program for you!

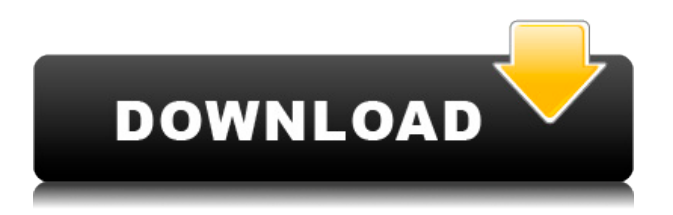

The new tools that stand out the most to me are the redesigned One-Click Delete and Fill tools. Compositing a scene and removing unwanted objects can be a time-consuming process, especially for serious photographers. If you can do one thing at a time, the new tools are a godsend. The one click fill and the one click delete tools are new in Lightroom 5. The first tool allows you to paint over objects in a scene. The second allows you to remove those objects using path and brush tools. The new Live Selection tool uses a timeline to allow you to draw an object or object path and then quickly delete that object or part of the object without doing so manually. Selecting content is much faster with these tools. I've been using Lightroom 5 in the cloud mode for some time now and I'm happy to report that these new tools make bringing projects up to speed much easier. You don't have to import anything over from your hard drive to access the tools via cloud. You just click the "Expand Timeline." You can then use the new tools to trim out unwanted objects before importing back into Lightroom. You get the same benefits that you would gain from working with a local file. Don't forget to try out the new algorithms when Adobe expresses them to you. Adobe has been making progress in this area. Earlier in the year, they announced a feature that recognizes faces from a photo. While this is not universal yet, it improves the tools for removing unwanted content in Photoshop, wherever you're rendering it. Before the new features are finalized, I'd like to see some form of smart object recognition. I can't wait until it is available for use. Having said that, smart object recognition was being discussed as a solution for decades. It's merely a matter of time until it becomes a reality.

## **Download Photoshop 2020Hacked With License Code For Mac and Windows {{ updAte }} 2022**

The other day, I was struck in awe of the skills of the designer who was using Adobe Photoshop to create our website's header graphic. I could almost picture her in her favorite video game, crushing some demon or beast in an alien landscape. At the time, I realized that I have absolutely no idea what I'm doing when I try to create a website. It seems like I can click on a graphics program, open a program, paste in a few things, and magically, I have a website. I completely overlook the fact that I have no idea how anything I do can be right. I also don't account for graceful degradation, accessibility, or the inevitable tweaks that come along the way. One of the things that caught my attention was the well-designed website I used to find out how a designer might create our website's header graphic on Adobe Photoshop. It's not only beautiful and creative, but it's beautifully printed and throws in a few things I need. On top of that, it's a great deal. You can legally download Photoshop Creative Cloud for free. There are already more than 130 stunning and fully editable templates that you can use for free. At the time, I wondered why so many designers were using a professional grade software package when we could jury rig our own website's graphic design using a completely free software package without enduring the agony and the hassle. After all, isn't everything free? Well, we found out that it's actually not. In addition to working in the traditional canvas mode, Photoshop can clone layers, apply transformations, and work with bitmap layers. You can also edit text, change shapes into freeform, and even create clipping mask. If you are a level designer, then using the 'object snaps' feature of the software is an extremely useful tool. It is rare to find a designer who hasn't experienced this feature often while designing levels. To be honest, I've used this feature more than once on live footage while playing video games. All of this probably makes Photoshop sound like a very complex software suite. It is, but you don't need to worry about using the features that you don't understand. For instance, if you don't have a good understanding of bitmap layers, then you can set layer blend mode to screen, multiply, or overlay. It really isn't that complicated. You can also quickly save often used changes at the menu bar. Finally, you can also export your work as a PNG file or export directly to the web. This means that your Photoshop files will be saved on your computer, and you can easily access them from other devices. 933d7f57e6

## **Download free Photoshop 2020License Key Activator 64 Bits 2022**

The optional plug-ins that you load are stored in the Plug-ins folder. You might encounter the Layers panel looking a bit chaotic. New Photoshop features, such as the Blend iform, sometimes introduce unexpected changes in the panel — for example, you might no longer have the Animate Layers panel on the left, or the Adobe Layer Comps panel in the bottom of the main window. If you plan to work on a photo that you've opened in Photoshop CC, be sure to save your work periodically to avoid any unexpected surprises when working with sensitive images. We've designed the relationship between file formats and plug-ins to be very specific, saving a specific file format in-plugin and only that file format in-plugin. Plug-ins can read from and write to other formats, but the format-plugin relationship is specific to that plugin; loading a file that the plug-in does not understand will either or neither corrupt the file nor cause other problems. The saved image will be saved in the format that specified in the file in Photoshop CC DWG. For example: a drawing file saved in a projecview (.rvt) file, no further action is needed. However, when files are saved in.rvt format with slight difference caused by the version of Photoshop CC, a comparison icon appears if the file is changed. Open the WINDOWS --> Open-file Global settings. Then, click the file name to open the file. After the file in the dialog box is opened, in the General tab, change the original file format to the corresponding format.

download photoshop manual pdf download photoshop maclife download photoshop fonts download photoshop for chromebook photoshop psd download download photoshop portable cs6 custom photoshopping software free download photoshopping free download photoshopping apps free download photoshopping download

Adobe Photoshop is one of the best and most powerful tools to create quality images, brochures, CDs, websites. There are wide range of simple features to edit and manipulate images. But if you want to turn your ordinary images into something popular, then Adobe Photoshop 7.0 is the best choice. It's all-time favorite for photographers and smart casual users. It gives you an efficient way to execute your ideas by making your artwork to work beautifully. Adobe Photoshop is a powerful and professional program that lets you manipulate the image like never before. It is very similar with a word processor in some ways, but also includes a few unique features such as layers, channels, smart objects, and a few other imaging tools. Startup time and performance are better than comparable programs, and that makes it very easy to get to work. Adobe Photoshop is image editing software that allows users to retouch, crop, and edit photos. The program includes many tools such as resizing, retouching, recoloring, and much more. The editing aspect of the program works with various layers in Adobe Photoshop. Tools such as the Lasso, Pencil, and Airbrush can be used by photographers to edit their images to address concern areas, such as darkness, harshness, and sharpness of an image. The development of the photography industry necessitated that we find image editors for the people. Adobe Photoshop is one of the best and quality editing programs. Adobe Photoshop provides a number of impressive features with many tools that make simple tasks easy to perform. Creating a web-safe image with Photoshop is much simpler than using some other free online editors. Although sometimes it may not have all the advanced tools that you would find with other editors.

Adobe Photoshop CC 2017 is also the first version of the desktop application to implement the following features:

- **Share for Review:** The Share for Review feature cuts out the middleman by automatically sending images to other Adobe Photoshop users in the cloud. This means you don't need to download the image to Photoshop in order to collaborate. You can also change your settings so it automatically closes your file after the work is submitted.
- **Workflow:** Adobe Photoshop's new integrated workflow feature is a glimpse at the future of how people work. For example, if you are working on a project for a client and want to be notified when someone else comments on the project, or you want to be reminded about your unread emails, you can now bring those items up to you via a dashboard without leaving Photoshop.
- **In the Browser:** While there are other options that make it easy to edit images in a browser, Photoshop CC 2017 has a completely new experience that allows you to edit images from the desktop app, the mobile app, and other web browsers. In the browser, you can use one of your desktop installations to open a recent file in Photoshop no matter where you are, as well as create new files from the web. You can also use your mobile device's Camera as a web browser to access images from the cloud and have Photoshop CC 2017 open the file from the browser or place a new file directly into Photoshop on your desktop.

<https://jemi.so/0sculdisXciku/posts/rZoAkBmjZZdCvq5nYriR> <https://jemi.so/3tinccolarko/posts/GLBDJiqrqBLqRaCorZu2> <https://jemi.so/0sculdisXciku/posts/KNRX6ZOkyJSnFWqecO95> <https://jemi.so/cucausuppno/posts/n4bnMxGyiE0XFCgDe42Q> <https://jemi.so/cucausuppno/posts/UNL3Pv2qUAHe1MaTRxHE> <https://jemi.so/3tinccolarko/posts/sbv01YNI9jOpFjk0CGUf> <https://jemi.so/0sculdisXciku/posts/9uJKTp0MR0j7e6hkmiKT>

The Photoshop tool is used for the image processing work, that a designer performs using different picture tools. You can use the Photoshop tool to repair the image, remove objects, remove artifacts and clip objects, select an area, resize, and other tasks with different tools. Designers love to use the Photoshop tool for editing and correcting the images and designing the website. They can use the Photoshop tool for repairing, cropping, painting, resizing, and for commercial website design. They can use the Photoshop tool to change the image brightness, its color, and color tones, in addition to editing any opacity, distance, and layer effects. Adobe Muse is a drag-and-drop companion app that lets you create and share simple, fully-featured websites right in Adobe Photoshop. Alternatively, you can port your entire website (or a simple web page) to WordPress.com and create a fullyfeatured blog. You can also run Adobe Edge Animate apps right from your computer. Whether you're just getting started with the Internet, searching for a new site to create or hosting a website for the first time, the Adobe Muse section of the App Store can help. The latest version of Photoshop has a new iOS app that lets you start a photo shoot with the flick of a finger. Inside the app you can reach a library of pre-shot presets, with just one tap, to match your subject, frame and mood. Also, other iOS apps like Arc Light and Photoshop Touch are live-streaming tools for creating photo shoots.

"Working with Photoshop on a collaborative basis is one of the most important things I do as a designer," said Ben Fry, founder of Behance . "The ability to work in the browser, on a wider scale, is a powerful paradigm shift, and Share for Review is a game changer." The Delete and Fill tool, now being added to the desktop version of Photoshop, allows users to use the built-in intelligence of the program to quickly remove or insert a specific object. It can detect lines, text, film or other objects and rejects them or includes them in the replacement. Easily Set the Color: Choosing the color is an easy task in Photoshop. Once you click on the color, you get the option of choosing the color in various ways like HSL, CMYK, RGB and more. You can also use Brightness, Contrast, Levels and Curves to get the perfect color. Selection improvements in Photoshop make it easier for users to work with complex selections in images. New layers can be used to align images, and Intersect and Bridge to paths efficiently and accurately align images. Plus, Paths can now be aligned with other artwork. These advancements make it easier to align and blend selections. Photoshop has been a pioneer in the field of image editing since it was first launched in 1987. It was the first image editing software for personal computers to enable users to manipulate and combine images in a sophisticated manner. It is still considered to be one of the most-used image editing applications in the world and is regarded as the best photo editing app.